# **Règles de présentation d'un article et normes typographiques de la revue** *Inter Pares*

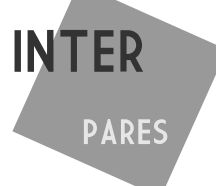

# **Réalisées par Raphaëlle RAAB**

Les règles et normes présentées ci-dessous sont largement et librement inspirées de la Revue des sciences de l'éducation (revue de rang A au Québec) et de la Revue Française de pédagogie (Revue de rang A en France)

## **1. Règles générales de présentation :**

L'article et les informations sur l'auteur ou chacun des auteurs sont soumis par courriel en format *Word* ou *Open Office* au secrétariat d'I*nter Pares* : [interpares7.epic.alecsic@gmail.com](mailto:interpares7.epic.alecsic@gmail.com) *.*

Le canevas de présentation d'un article en format *Word* et disponible sur demande au secrétariat d'*Inter Pares*.

Les informations sur l'auteur ou chacun des auteurs sont fournies sur une feuille à part : nom, prénom(s), adresse(s), courriel, numéros de téléphone et de télécopieur (le cas échéant), de même que ceux de son établissement ou de son organisme, statut institutionnel (ex. : Doctorant, ATER, …).

Dans le cas d'un texte soumis par plusieurs auteurs, ces renseignements doivent être donnés pour chacune et pour chacun des auteurs. Lors de la parution de ce texte, l'ordre d'énumération des auteurs sera celui qui aura été indiqué sur cette feuille. Celle-ci doit avoir été signée par chacune et par chacun des auteurs. Un courrier électronique peut faire foi de signature.

Le manuscrit soumis ne doit contenir aucun des éléments d'information ci-dessus.

Le manuscrit doit être accompagné d'un résumé en langue française et en langue anglaise d'environ 10 à 12 lignes et de 5 à 9 mots clés. Le résumé doit définir brièvement l'objectif spécifique de l'article, la méthodologie ou l'approche théorique utilisée, les résultats obtenus ou le résultat du développement théorique, ainsi que les conclusions dégagées.

Le titre proposé pour le manuscrit, de moins de 18 mots et reflétant l'objectif spécifique de la recherche, doit être concis et suggestif. Il importe de prévoir des sections avec des sous-titres et des intertitres (trois niveaux de titres permis) qui puissent guider le lecteur.

Les sections suivantes, ou leur équivalent, sont conseillées (mais non imposées) :

- 1. Introduction (se terminant par une question de recherche)
- 2. Contexte théorique (comprenant une définition des concepts, une recension des écrits, une synthèse et se terminant avec un objectif spécifique qui peut prendre la forme d'une hypothèse)
- 3. Méthodologie (approche théorique pour un article de recherche théorique)
	- 3.1 Sujets
	- 3.2 Instrumentation
	- 3.3 Déroulement
	- 3.4 Méthode d'analyse des données
	- 3.5 Considérations éthiques
- 4. Résultats (développement théorique pour un article de recherche théorique)
- 5. Discussion des résultats
- 6. Conclusion
- 7. Références bibliographiques

Les parties et sous parties sont numérotés selon le modèle suivant :

## **1. Titre des parties (niveau 1)**

#### **1.1 Titre de section (niveau 2)**

1.1.1 Titre de sous-section (niveau 3)

*Première partie de niveau 4*

*Deuxième partie de niveau 4*

1.1.2 Titre de sous-section (niveau 3

#### **1.2 Deuxième partie de niveau 2**

#### **2. Deuxième partie de niveau 1**

Etc.

Il est déconseillé de découper un texte au-delà d'un 4<sup>e</sup> niveau d'organisation.

Dans le corps du texte, **les citations** de moins de 40 mots sont incorporées dans le texte. Celles de 40 mots et plus sont dactylographiées en retrait. Toutes les citations doivent être écrites en italique, sans guillemets. Toutefois, il est recommandé d'éviter le plus possible l'utilisation des citations.

#### **2. Importance du texte et mise en page**

Le manuscrit doit être dactylographié selon un interligne simple<sup>[1](#page-1-0)</sup>, sans paramétrage d'espacement automatique avant et après les paragraphes)

Il est présenté sur des feuilles au format A4, en caractères Arial 11 (Notes de bas de page en Arial 9). Le texte est justifié et paginé en bas à droite<sup>[2](#page-1-1)</sup>. Toutes les marges sont de 2,5 cm. Prévoir une tabulation de  $1 \text{ cm}$  pour la mise en retrait des paragraphes<sup>[3](#page-1-2)</sup>.

Il est possible d'utiliser des signes particuliers<sup>[4](#page-1-3)</sup> devant les éléments d'une liste ou devant des paragraphes, mais on préfèrera l'insertion manuelle de ces signes aux puces automatiques.

Le manuscrit ne dépassera pas les **30 000 signes** (incluant les notes, les références bibliographiques et les tableaux).

Toutes les sources (références, figures, tableaux…) doivent être mentionnées selon les *normes APA*. Ces normes de présentation sont décrites dans le *Publication manual of the American Psychological Association* (6e édition, 2012). Ces normes sont détaillées à l'adresse suivante : [http://benhur.teluq.uqam.ca/~mcouture/apa/normes\\_apa\\_francais.pdf](http://benhur.teluq.uqam.ca/~mcouture/apa/normes_apa_francais.pdf)

Des adaptations particulières à la langue française et à *Inter Pares* doivent toutefois être prises en compte (consulter les pages qui suivent).

<span id="page-1-0"></span><sup>1</sup> Dans le logiciel Word 2007, l'interligne est paramétrable en suivant le menu *Accueil*, puis *Paragraphe*, menu déroulant « *interligne* »

<span id="page-1-1"></span><sup>2</sup> Dans le logiciel Word 2007, la pagination est paramétrable en suivant le menu *Insertion* puis *En-tête et bas de page*, puis *numéro de page* et *bas de page*

<span id="page-1-2"></span><sup>3</sup> Dans le logiciel Word 2007, le retrait est paramétrable en suivant le menu *Accueil*, puis *Paragraphe*, *Tabulation* (en bas à gauche)

<span id="page-1-3"></span><sup>4</sup> Dans le logiciel Word 2007, les signes particuliers sont accessibles par le menu *Insertion* puis *Symbole*, puis A*utres symboles*

Les tableaux et figures sont directement insérés dans le manuscrit. Cependant, un exemplaire de chacun d'entre eux (elles) doit être proposé dans une annexe au manuscrit, sur une page séparée et dans son format d'origine (.doc, .jpg, .pdf…)

#### **3. Éléments de typographie<sup>5</sup>**

Le tableau ci-dessous résume les règles de typographie de l'Office de la langue française (Ramat, 2000, 169). Avant de parcourir ce tableau, il convient toutefois de définir le terme d'*espace insécable* :

Une espace insécable<sup>[6](#page-2-1)</sup> est une espace qui ne peut être coupée en fin de ligne. Par exemple, une espace insécable est utilisée entre un nombre et le symbole qui le suit pour éviter que ces caractères ne se retrouvent sur deux lignes distinctes. L'espace sécable, au contraire, peut être coupée à la fin d'une ligne.

Veuillez noter qu'*Inter Pares* utilise des caractères majuscules accentués (É, È, Ê, Ë, À, Ù, …). Il convient de proscrire l'usage intempestif des majuscules

Enfin, la virgule est utilisée comme séparateur de décimales. Il faut, dans la mesure du possible, toujours utiliser le même nombre de décimales après la virgule tout au long du texte. En général, il est préférable d'utiliser seulement deux décimales, sauf si la précision exige plus de décimales.

| Ponctuation                             | Espace avant         | Espace après     |
|-----------------------------------------|----------------------|------------------|
| Apostrophe dans l'élision normale :     | pas d'espace         | pas d'espace     |
| c'est                                   |                      |                  |
| Apostrophe dans l'élision               | pas d'espace         | espace sécable   |
| exceptionnelle : L'opéra de quat' sous  |                      |                  |
| Appels de note et astérisque            | pas d'espace         | espace sécable   |
| Arithmétique + - $* x / = 0u$ autres    | espace sécable       | espace sécable   |
| Barre oblique / ou \                    | pas d'espace         | pas d'espace     |
| Crochet ouvrant [                       | espace sécable       | pas d'espace     |
| Crochet fermant]                        | pas d'espace         | espace sécable   |
| Deux points :                           | espace insécable     | espace sécable   |
| Deux points dans les heures             | pas d'espace         | pas d'espace     |
| numériques 9:10                         |                      |                  |
| Guillemet ouvrant «                     | espace sécable       | espace insécable |
| Guillemet fermant »                     | espace insécable     | espace sécable   |
| Parenthèse ouvrante (                   | espace sécable       | pas d'espace     |
| Parenthèse fermante)                    | pas d'espace         | espace sécable   |
| Point d'exclamation et point            | pas d'espace         | espace sécable   |
| d'interrogation                         |                      |                  |
| Point final d'une phrase et point       | pas d'espace         | espace sécable   |
| abréviatif                              |                      |                  |
| Point-virgule                           | fine ou pas d'espace | espace sécable   |
| Points de suspension, toujours collés   | pas d'espace         | espace sécable   |
| entre eux                               |                      |                  |
| Points elliptiques quand ils sont entre | pas d'espace         | pas d'espace     |
| crochets []                             |                      |                  |

<span id="page-2-0"></span><sup>5</sup> Dans le logiciel Word 2007, les éléments de typographie sont paramétrables en cliquant sur le *bouton office* (tout en haut à gauche de la page), puis *Option Word*, puis V*érifications*, puis *Options de correction* automatique, puis *lors de la frappe* (par exemple pour les guillemets) ou *Automat*h (par exemple pour créer un espace insécable avant les deux points : cocher *correction en cours de frappe,* puis « *(sans espace avant): »* dans la case remplacer, et « (espace) : » dans la case *par*. On peut également insérer une espace insécable manuellement, en plaçant le curseur à l'endroit choisi et en cliquant simultanément Ctrl, Maj et Espace.

<span id="page-2-1"></span><sup>6</sup> En typographie, le mot espace est au féminin.

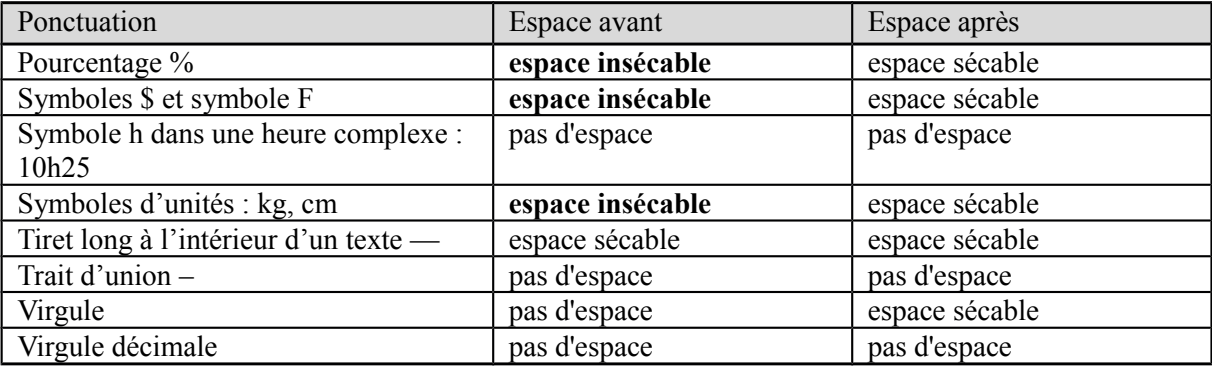

## **Majuscules**

Il convient de proscrire l'usage intempestif des majuscules. Ne prennent ainsi aucune majuscule (en français) les noms de mois, de jours, comme les titres sociaux – professeur, ministre, président – ou les institutions dans leur désignation factuelle – conseil général, université, rectorat, académie.

De manière générale, l'utilisation des majuscules doit être conforme à l'usage de la langue ou de l'écriture dans laquelle l'information est donnée. Il convient donc d'éviter de reproduire littéralement les typographies utilisées sur les pages de titre des documents, à l'exception des langues utilisant les majuscules (anglais & allemand).

Pour les noms d'organismes, de laboratoires, de centres de recherches, etc., on ne met en capitales que la première lettre :

Centre national de la recherche scientifique Institut national de la santé et de la recherche médicale Laboratoire d'anthropologie sociale

Centre de recherches en éducation de Nantes

Les lettres accentuées doivent conserver un accent lorsqu'elles sont en capitales :  $\hat{A}$ ,  $\hat{A}$ ,  $\hat{E}$ ,  $\hat{E}$ ,  $\hat{E}$ ,  $\hat{E}$ ,  $\hat{I}$ , Ô, Û…

Internet prend une majuscule, comme *Web* lequel doit, en toute rigueur, être composé en italiques, s'agissant d'un terme anglais. **|** 

## **Abréviations des nombres ordinaux :**

On abrège premier(ère), deuxième/second(e), troisième…, de la manière suivante :

 $1^{\text{er}}$  /  $1^{\text{re}}$ ,  $2^{\text{e}}$  /  $2^{\text{de}}$  (*et non*  $1^{\text{ère}}$ ,  $2^{\text{ème}}$ ,  $3^{\text{ème}}$  ...).

Rappelons également que 1°, 2°, 3°… sont les abréviations de *primo*, *secundo*, *tertio*…, le signe supérieur étant la lettre « o » et non un zéro.

On proscrit aussi la répétition des signes ou des lettres pour indiquer la pluralité : § 5 et 6 (*et non* §§ 5 et 6) ; p. 8-17 (*et non* pp. 8-17) ; f os 2 et 3 (*et non* ff. 2 et 3). Le pluriel abrégé de numéros est nos *et non* nos.

#### **Siècle, années et chiffres :**

On compose en chiffres romains et petites capitales les numéros des siècles, la lettre « e » en exposant : XX<sup>e</sup> siècle et non pas 20<sup>e</sup> siècle.

Le mot « siècle *»* prend une capitale initiale dans les expressions telles que : le Grand Siècle, le Siècle des Lumières, le Siècle des philosophes, etc.

Les décennies doivent normalement être écrites en toutes lettres (les années quatre-vingt).

Toutefois, pour limiter l'ambiguïté que le contexte ne réduit pas toujours, il est possible d'indiquer une date complète (les années 1980).

Les nombres se composent en toutes lettres sauf dans le cas où l'on énonce des résultats de compte ou de statistiques.

## **Locutions latines et locutions dans une langue étrangère :**

Elles se composent le plus souvent en italiques. Seules certaines expressions latines passées dans le langage courant se composent en romain (cf. tableau ci-après)

Les locutions latines non francisées se composent en italique dans un texte en romain, et réciproquement, en romain dans un texte composé en italiques :

*ad hoc, ad libitum, a fortiori, a posteriori, a priori, bis, grosso modo, ibidem* ou *ibid., idem* ou *id., in extenso, in extremis, in fine, infra, locus citatum* ou *loc. cit,. statu quo, modus vivendi, opus citatum* ou *op. cit., passim, quater, sic, supra, ter, via, vice-versa …*

Lorsque ces locutions commencent une phrase, leur première lettre se compose en capitales. On notera également que les abréviations « cf. » (*confer* : « comparez avec ») et « etc. » (*et cætera* : « et toutes autres choses ») se composent en romain.

Un certain nombre d'expressions latines sont passées dans le langage courant (*apocopes*). Elles peuvent alors se composer en romain et accentuées si nécessaire :

critérium, desiderata, duo, duplicata, erratum, intérim, maximum, mémento, mémorandum, postscriptum, requiem, tollé, vade-mecum, veto visa

# **4 Figures et tableaux**

La numérotation des figures et des tableaux est en chiffres arabes. Il st conseiller de les présenter selon les modèles suivants :

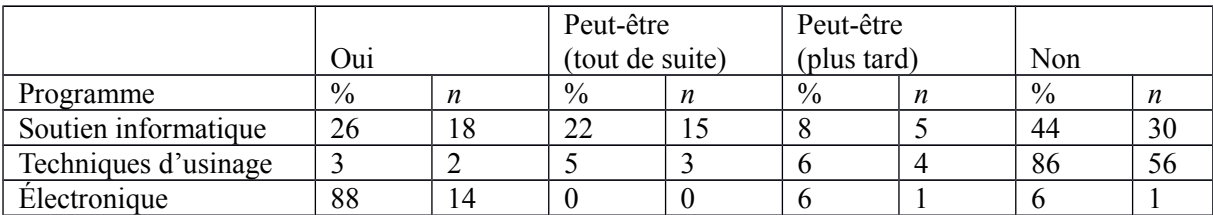

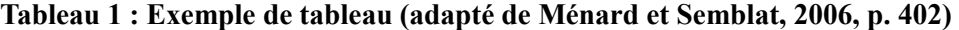

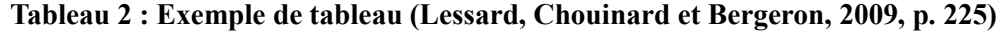

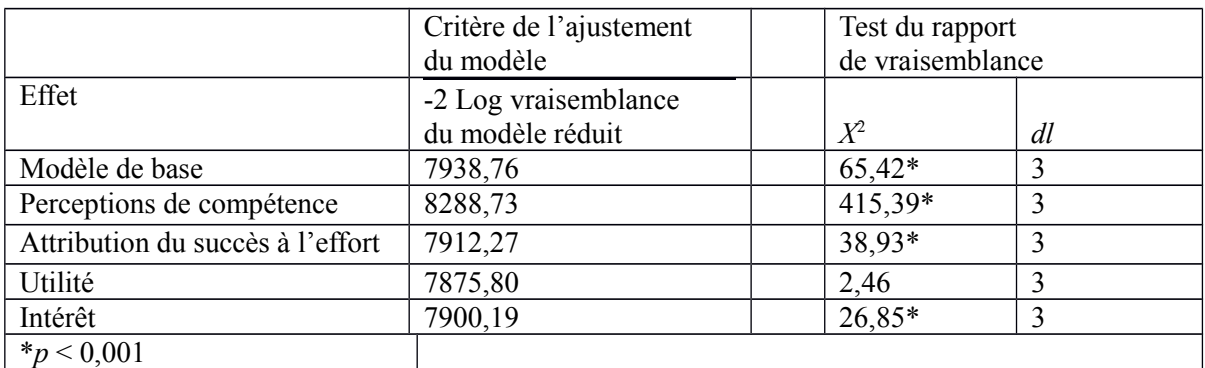

#### **5. Références :**

En plus de respecter les normes APA, les références en fin d'article seront présentées selon le modèle suivant. Les premiers noms d'auteurs et titres divers sont alignés à gauche de la page. Les lignes suivantes, le cas échéant, comptent un retrait de 1 cm, interligne simple, espacement *6 pt après*

- American Psychological Association (2009). *Publication Manual of the American Psychological Association*. Washington, District of Columbia : American Psychological Association, APA.
- Lessard, V., Chouinard, R. et Bergeron, J. (2009). Incidence de la motivation des élèves du secondaire sur leur classement en mathématiques. *Revue des sciences de l'éducation*, *35*(3), 217-235.
- Malo, M. (1996). *Guide de la communication écrite au cégep, à l'université et en entreprise*. Montréal, Québec : Québec/Amérique.
- Ménard, L. et Semblat, C. (2006). La motivation des élèves de formation professionnelle à poursuivre leurs études dans un programme technique harmonisé. *Revue des sciences de l'éducation, 32*(2), 395-415.
- Ramat, A. (2000). *Le Ramat de la typographie*. Saint-Laurent, Québec : Dimédia.
- Pharand, D. (2007). L'évaluation de l'enseignement des sciences infirmières en milieu clinique : des compétences à développer, plutôt que des comportements à prioriser. *Revue des sciences de l'éducation, 33*(3), 224-245.

L'information indiquée dans la référence bibliographique doit être transcrite comme elle se présente dans la source. Les détails de forme tels que l'emploi des majuscules, la ponctuation ne sont pas nécessairement reproduits Pour le nom de l'éditeur commercial, il peut être transcrit soit tel qu'il apparaît dans la source, soit sous forme abrégée, un sigle par exemple, pourvu que cela n'entraîne pas d'ambiguïté :

Ex. : PUF *pour* Presses universitaires de France. L'acronyme PUL est ambigu, pouvant désigner les Presses universitaires de Lyon ou les Presses universitaires de Lille ; en ce cas, on l'écrit en toutes lettres.

Ex. : Éd. de l'EHESS *pour* Éditions de l'École des hautes études en sciences sociales.

Les mentions connexes « et compagnie », « et  $C^*$  », « et fils », « Inc. », « Éducation » ne doivent pas être reprises :

J. Vrin *et non* Librairie philosophique J. Vrin. De Boeck *et non* De Boeck Université.

Quand ils appartiennent à la dénomination de l'éditeur commercial, les termes « Éditions » ou « Éditeurs » peuvent être abrégés en « Éd. » et doivent impérativement être placés avant le nom de propriété.

Éd. du Seuil et non Le Seuil Éd. du Pommier et non Le Pommier Éd. La Pensée sauvage (pour La Pensée sauvage éditions)

#### **Divers**

Les prénoms composés sont abrégés par leurs initiales en capitales suivies d'un point et séparés par un trait d'union. Les sigles sont écrits sans noter les points entre les lettres : ADIREM, AECSE, APRIEF, CNRS, CNU, EHESS, ENSSIB, UNESCO, etc.